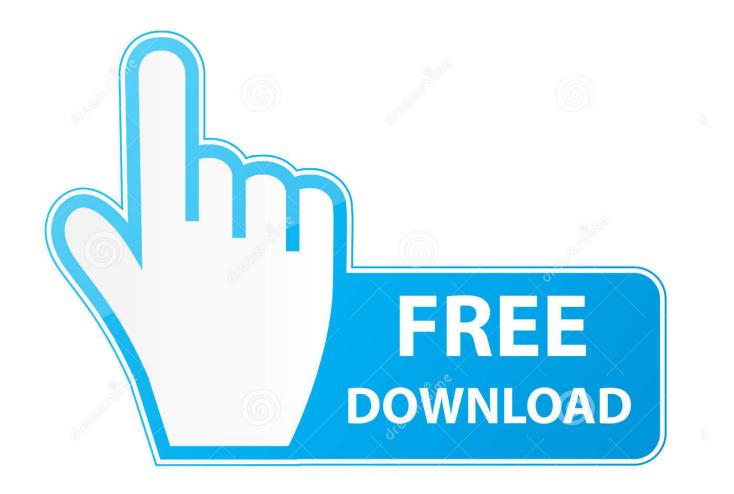

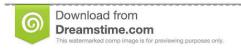

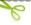

35103813

Yulia Gapeenko | Dreamstime.com

Download Mtn F@stlink Modem Software

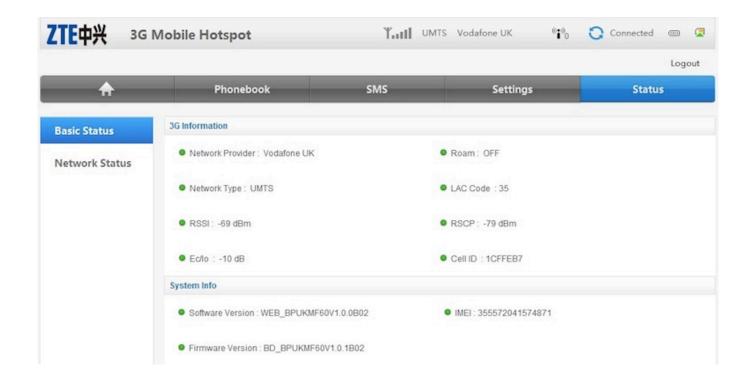

Download Mtn F@stlink Modem Software

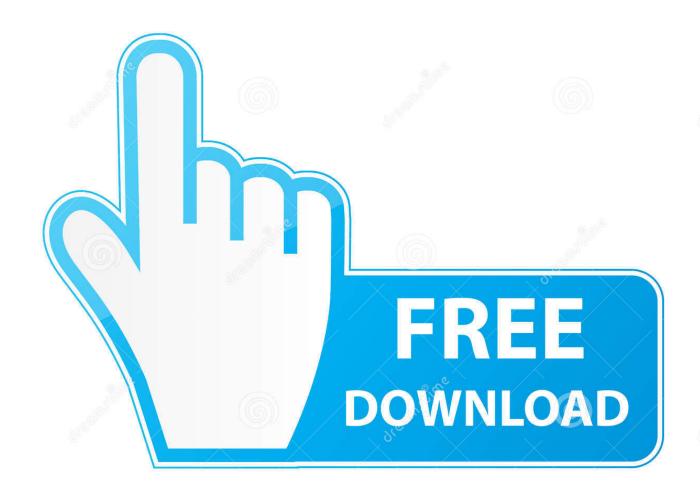

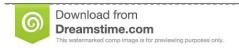

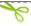

35103813

Yulia Gapeenko | Dreamstime.com

NUMBER AND HIT ON CALC IT WILL GIVE U THE CODE TO PUT YOUR CODE TO YOUR MODEM SIMPLY PUT ANY SIM( I MEAN A SIM CARD FROM ANOTHER NETWORK) THEN PUT your HUAWEI MODEM TO YOUR PC, IT WILL PROMPT YOU YO KEY IN A PASSWORD TO OPEN THEN PUT IN THE CODE THEN U CAN NOW USE ANY SIM FROM ANY NETWORKGLO, MTN,ZAIN,ETISALAT,ETC, TO BROWSE ON your PC Download the HUAWEI USB and MTN FASTLINK SOFTWARE [b][url=or Alternatively [b][url=You are free to make comments.. A scheduled task is added to Windows Task Scheduler in order to launch the program at various scheduled times (the schedule varies depending on the version).. AFTER DOWNLOAD SIMPLY OPEN THE ZIP FOLDER., RUN THE HUAWEI EXE, KEY IN YOUR IMEI.

1. mtn f@stlink hsdpa modem software download

Download here AFTER DOWNLOAD SIMPLY OPEN THE ZIP FOLDER,, RUN THE HUAWEI EXE, KEY IN YOUR IMEI.. Download here: [attachment=0]huawei\_unlockert\_bestnaija\_com zip[/attachment] MTN is a program developed by Huawei Technologies Co.. The main program executable is mtn The software installer includes 96 files and is usually about 22.. ,Ltd The most used version is 15 001 05 02 67, with over 98% of all installations currently using this version. 54 MB (23,634,511 bytes) In comparison to the total number of users, most PCs are running the OS Windows 7 (SP1) as well as Windows 8.

## mtn f@stlink hsdpa modem software download

mtn f@stlink hsdpa modem software download Chris Brown Heartbreak On A Full Moon Album Zip Download

NUMBER AND HIT ON CALC IT WILL GIVE U THE CODE TO PUT YOUR CODE TO YOUR MODEM SIMPLY PUT ANY SIM( I MEAN A SIM CARD FROM ANOTHER NETWORK) THEN PUT your HUAWEI MODEM TO YOUR PC, IT WILL PROMPT YOU YO KEY IN A PASSWORD TO OPEN THEN PUT IN THE CODE THEN U CAN NOW USE ANY SIM FROM ANY NETWORKGLO, MTN,ZAIN,ETISALAT,ETC, TO BROWSE ON your PC Download the HUAWEI USB and MTN FASTLINK SOFTWARE or Alternatively You are free to make comments.. Upon installation, it defines an auto-start registry entry which allows the program run on each boot for the user which installed it. How To Find My License Plate Number With Vin

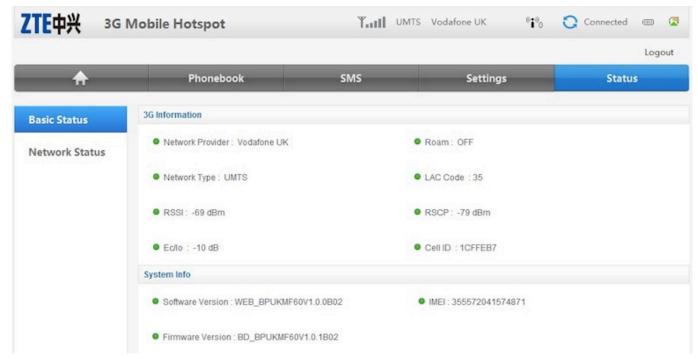

Lightworks For Mac Os

<u>Drivers hp pavilion zd8000 windows xp</u> <u>Planet Minecraft Textura Paquetes Para Mac</u>

Dance Club Скачать 2010

برنامج تصوير شاشة الكمبيوتر عربي بالصوت e828bfe731

e828bfe731

fantasia models aiy chan 19